## **Learn Adobe Photoshop Download Free =LINK=**

Installing Adobe Photoshop is relatively easy and it can be done in a few simple steps. First, go to Adobe's website and select the version of Photoshop that you want to install. Once you have the download, open the file and follow the on-screen instructions. Once the installation is complete, you need to crack Adobe Photoshop. To do this, you need to download a crack for the version of Photoshop that you want to use. Once you have the crack, open the file and follow the instructions to apply the crack. After the crack is applied, you can start using Adobe Photoshop. Be sure to back up your files since cracking software can be risky. With these simple steps, you can install and crack Adobe Photoshop.

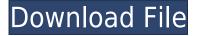

Cena has made his move and wisely chose to take him down from behind and trust in the fact that he has plenty of wrestling experience an attack that will work to the best advantage.

Look for the world title to open the bout, which is sure to introduce the crowd to a fierce battle that will have the action moving furiously throughout. Victory is truly within the hands of this man, as long as the refs don't decide to step in on him.

We are confident that the next few months will be a sharp contrast between this man and the rest of the roster. If he is eliminated this Sunday, it will be a tough pill to swallow, because Orton has so much more left to give. Even though there may be many more powerful features actively available for the digital designer, like access to Photoshop's new Content-Aware replacement technology, there is still value in simplifying the process of managing and viewing images. In fact, that is what Adobe has now done with Camera Raw by adding, in the new version, the option to open all next image files directly from the Browser in Windows. Another great addition is the ability to run the Smart Objects selector within the Browser. This, in my opinion, is a welcome improvement and it helps to make the Smart Objects experience smoother. Other people may have different opinions, but I see this new tool as a way to manage your Smart Object libraries. You can naturally add them to them as you track changes. Even though I doubt this will put Adobe in the lead, it is one more step towards more streamlined and user-friendly digital workflow.

## Photoshop 2022 (Version 23.0.2)Product Key Full [Mac/Win] 64 Bits 2023

The main part of Photoshop is the canvas. When you double click on the canvas, all the layers that are created and applied to the canvas (including separate layers) will become visible. Each layer is different and you can do anything you like with just altering. In the future, you can duplicate layers and remove unwanted layers with the erase tools. Changing the position of layers is an incredibly simple task. Simply drag and drop them around. When you are happy with the position, click the pin icon on the corner of the canvas and that layer will be changed. The ratio you set will determine the size of the image after you save/export it. You can reposition and adjust each layer as often as you want. Feel free to keep changing the layer to suit your different needs. Now that you have some of the different options available, you can begin to experiment with customizing your images. Each layer can have a color, layer style, layer effects, blur, drop shadows, healing, layer masks, and any other features you'd like to try. You can also create a full sized version of just one layer in your image. You can also keep your layers stacked. You can also make your layers transparent at any point, or combine different layers together in the styles palette to create texture, color, or any other effect you can think of. There are two editing tools that are used to create a new image from the canvas. They are the Magic Wand tool and the Rectangular Select tool. The Magic Wand tool allows you to select the area of the image that you would like to be used to create the new image. It's similar to the Photoshop marquee area. However, when you begin selecting, you can either move down/up/left/right or click, drag, or hold down a key to select the area. Keep in mind that you can select the area as large as you want by adjusting the marquee area on the tool bar. e3d0a04c9c

## Download Photoshop 2022 (Version 23.0.2)With Product Key 2023

The best way to learn about this powerful tool is to put it to work! There are loads of resources available for help, depending on your speed and need. For learning tutorials, check out the Photoshop Learning Center. Like all design programs, Photoshop has a full library of tools and controls to help you create stunning designs. It provides a broad range of content and style editing options. These modules alone almost guarantee that Photoshop will never be outdone by any other software package. The pathway to making great designs is filled with pitfalls, however, so seriously consider a Photoshop tutorial. The more experienced level of Photoshop's features include a powerful set of tools with a steep learning curve. Adequate knowledge of design and the basics of Photoshop are essential to using the advanced tools. Photoshop is an industry-leading tool for novice users or professionals who need more control over their images. For beginners who are just on the verge of jumping into professional graphic design and photo editing, Adobe Photoshop is the ideal tool. Photoshop is an effective and popular photo editing and graphic design software to enhance your photos, transform them into professional-looking masterpieces, and more. The latest versions of Photoshop have all the tools you need to help you make your photos look stunning. The primary focus for the upcoming Photoshop release is to greatly improve the usability of this program by keeping Photoshoppers attention on the task at hand. Features in the Photoshop that are available now will stay for now. What we can assure you is Adobe will add a feature corresponding to the Photo adjustments in Lightroom that will work very similarly to what is in Lightroom. Expected to be released in mid-2012, Adobe Photoshop CC on the Mac addresses the needs of professionals, with even more powerful photo editing tools, improved sharing and collaboration options and streamlined workflows.

lightroom photoshop download free full version latest photoshop download free logo design photoshop download free lasso tool photoshop download free lut photoshop download free latest adobe photoshop download free leaf overlay for photoshop download free liquify photoshop download free photoshop 7.0 free download softlay photoshop 7.0 free download with serial key

If you want to edit your images digitally, then you will need a unique file format that has all the details of the images and can be stored in the computer's memory. The PSD (Photoshop Designer) file format is one of the most popular file formats used for this purpose. This file format consists of several layers, where each layer in Photoshop can have various layer styles such as transparency, color mode, blend modes, blending options and effects. A variety of special effects are available. If you want your image to look like one complete size (i.e. a jpeg), you will use the Photoshop object dialogue to make sure that that is the size of the image that you want. The minimum system requirements for Adobe Photoshop CC 2019 are Windows 10, macOS Catalina, and Windows 7, Windows 8, or Windows 10 (64-bit processor). Adobe Photoshop Elements 2020 for Mac also requires macOS Catalina. To open files in Photoshop, the software needs a computer with an Intel Core i5 CPU or greater. Adobe Photoshop CC 2019 comes in a single-window version and a multi-window version. While, Photoshop Elements 2020 has single- and multiple-window options. Adobe Photoshop CC 2019 still includes over 400 powerful photo and video editing tools. Adobe uses labels like "Creative Cloud" and "CC" to denote its products created in-house, as opposed to those created by third-party vendors such as Apple Inc. In the case of Adobe Photoshop, its Adobe Photoshop

Touch Editor and other versions are labeled "ACD." Most of the features Adobe added earlier were released in a "Creative Suite 2" update. Photoshop Elements for Mac 2020 dropped in the year 2000 and was among the last CS versions to feature the "Creative Suite 1" name.

The new Photoshop CC 2019 releases will be delivered as a brand-new application, separate from Photoshop and Premiere Pro CC. For example, the 2019 release will be Adobe Photoshop CC 2019 and Adobe Premiere Pro CC 2019. Adobe promises "a clean approach with new and improved features," however, the user interface will be similar to those in the current editions of Photoshop and Premiere. In 2019, after a long-delayed update, Photoshop CC will be the last version of Photoshop released with EPS and AI. In 2020, all scanning and image editing will be done in new mobile, tablet, and Web-based tools that will be provided in the Creative Cloud app. In March of 2019, Adobe will explain more about how it plans to phase Photoshop out of the consumer market, with the desktop application being the last to disappear. In response to the retirements, Adobe says that you can get your hands on the code that powers its consumer photo editing software. At the 2018 Adobe Summit, one of the hottest themes was the move of the desktop editing suite from the ALE over to the native apps and the cloud. Some improvements are inevitable, but having apps shine at once both for PC and Mac users was a significant improvement. And once again, the sign of the times is that the current settings are very similar to the ones in the desktop version of Photoshop for both Mac and Windows. An interesting feature to note down here is the ability of Photoshop to load the most recent version quickly. While you can download each version on separate disk, Photoshop saves your time and energy and speedifies the loading of the file.

https://zeno.fm/radio/bosch-esi-tronic-2-0-download-torrent

https://zeno.fm/radio/prison-break-the-conspiracy-dvmdll-indir

https://zeno.fm/radio/kunci-not-angka-piano-lagu-sherina-andai-aku-besar-nantizip

https://zeno.fm/radio/interactive-petrophysics-ip-4-0-crack-19

https://zeno.fm/radio/dumpper-v-80-8-26

https://zeno.fm/radio/veezy-200-driver-indir

https://zeno.fm/radio/download-windows-7-mini-iso-700-mb-14

https://zeno.fm/radio/punto-de-venta-plus-5-95-crack

https://zeno.fm/radio/plesk-11-unlimited-license-crack-clt9

Photoshop Elements comes in two modules. Basic is the free version, while Elements premium gets you access to additional color-managed pixel-based editing adjustments, overlays, alternate brightness and contrast settings, better artistic control, a library of additional predefined editing settings, extensive clipping art, and 16-bit color support. You can apply the principle of symmetry to a photo. If the subject is an equine or a dog, then place a template of a horse or a dog in Photoshop and start editing. Tricks like these will make your editing job easy and less time-consuming. Adobe is paying you to learn how to be creative! Learn how to use Adobe Elements with the help of Envato Elements (available in all major ebook formats), including 40 video tutorials, free newsletters, plus a vibrant community of creators. Designers have been working with the ability to create designs from raw images for the past couple of years. Photoshop now allows designers to access that information and blend it with other sources such as type, graphic designs, and the Web. The software's new design feature, Photoshop's Batch Resize and Changes (Batch), allows designers to clean up images and then merge them with any other design assets they have on hand. That means a designer doesn't have to spend time at the computer looking for inspiration, or switching between different files. The design workflow allows project managers to review and approve

changes to the images as they're being worked on. It's a big step forward for designers who often have a case of the little things causing headaches.

In case you are wondering why, they are doing that to make sure that you see a web page of Adobe.com. They have a Web page. They have to keep in mind the security of it. They have to make sure that it's not just ads. On the offline side, too, there are new fonts for creative apps and other text-focused improvements. On the smartphone side, the new and improved Elements app brings great photo editing capabilities for mobile. It's not quirky. Instead, it makes it easier for you to edit images. But the roster of features, such as a new, powerful method for increasing the quality of color matching, an easier means of sharing your creations, and much more, is what makes Photoshop truly a powerhouse in the world of editing. You can quickly edit your photos or create some amazing and complex artwork using Adobe Photoshop. One of the down sides with this software is that it is not suitable for every project. For instance, if you are an amateur photographer, then you may consider using a photo editor app or software designed just for that purpose. Also, you may find that you prefer a simpler photo editing program. Photoshop fits well into those projects that require lots of photo editing, so it is highly recommended. If you want to create and grow a brand around your business or company, there's no better way to do it than to build community and interest around your business. There are many ways you can set up your Facebook business page. Here's how to get more likes and influence your site.